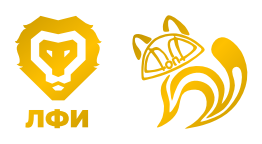

Кубок ЛФИ

11.s03.e04

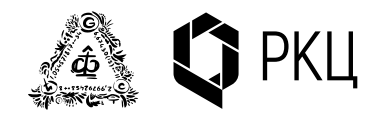

 $Xaoc - smo$  порядок, который нужно расшифровать. Жозе Сарамаго. Двойник

# $X$ aoc

## Введение

Рассмотрим колебания гармонического осциллятора.

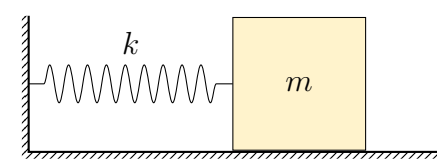

Его уравнение движения имеет вид

$$
m\ddot{x} = -kx.
$$

Данное уравнение имеет аналитическое решение

$$
\begin{cases}\nx(t) = A\cos(\omega t + \varphi_0);\n\\ \nu(t) = -A\omega\sin(\omega t + \varphi_0),\n\end{cases}
$$

где  $\omega = \sqrt{k/m}$ , а амплитуду колебаний  $A$  и начальную фазу  $\varphi_0$  мы можем найти из начальных условий.

Фазовым портретом мы будем называть зависимость  $\dot{x}(x)$ . В случае гармонического осциллятора она может быть найдена из уравнения:

$$
x^2 + v^2/\omega^2 = \text{const.}
$$

Постоянную величину, которая стоит в правой части мы также можем определить из начальных условий. Зависимость  $v(x)$ , которая следует из последнего уравнения, представлена на рисунке.

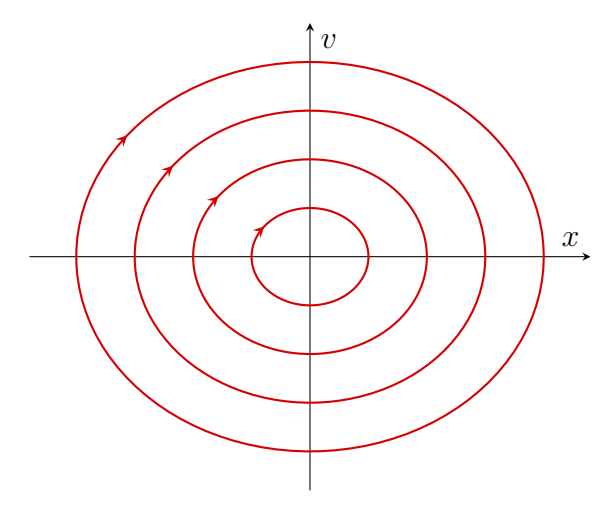

Данное решение является аналитическим, но, к сожалению, в большинстве задач механики такое решение получить невозможно. В этом случае обычно применяют численные методы.

## Среда программирования для задачи Среда программирования для задачи

Для того, чтобы вам не пришлось ничего программировать, мы подготовили [тетрадку](https://colab.research.google.com/drive/1CodJfjmPAbqc-ZcSAdizUvj5tgpLPUrc?usp=sharing) в Для того, чтобы вам не пришлось ничего программировать, мы подготовили тетрадку в среде Google Colab. Можно использовать без смс, но с регистрацией. среде Google Colab. Можно использовать без смс, но с регистрацией.

Проходите по [ссылке на тетрадку](https://colab.research.google.com/drive/1CodJfjmPAbqc-ZcSAdizUvj5tgpLPUrc?usp=sharing) (на всякий случай, [вот](https://colab.research.google.com/drive/1CodJfjmPAbqc-ZcSAdizUvj5tgpLPUrc?usp=sharing) она еще раз), заходите в свой Проходите по ссылке на тетрадку (на всякий случай, вот она еще раз), заходите в свой гуглаккаунт, нажимаете на выполнение кода в любой ячейки (это такая кнопка плей), вам гуглаккаунт, нажимаете на выполнение кода в любой ячейки (это такая кнопка плей), вам сообщают радостную новость о том, что данный код написал некий Елисеев Максим, вы сообщают радостную новость о том, что данный код написал некий Елисеев Максим, вы соглашаетесь с этим и [тетрадка](https://colab.research.google.com/drive/1CodJfjmPAbqc-ZcSAdizUvj5tgpLPUrc?usp=sharing) готова к использованию. соглашаетесь с этим и тетрадка готова к использованию.

Подробно про то, как пользоваться тетрадкой рассказано [в данном видео](https://youtu.be/E-gaAUctv9k) (тем самым Максимом Елисеевым). <del>Если</del> Когда у вас <del>останутся</del> появятся вопросы о том, как пользоваться данной тетрадью, то вы можете их задать в личные сообщения [вот этому человеку.](https://t.me/apBUS_amp_K) Не стесняйтесь, он готов и заряжен отвечать 25 (двадцать пять) на 7. Подробно про то, как пользоваться тетрадкой рассказано в данном видео (тем самым Маконо про то, как пользоваться тетрадкой рассказано в данном видео (тем самым макзамечание и пользовать любую для решения данной задачи, по серверных для решения данной задачи, по серверных д<br>В серверных для решения данной задачи, по серверных для решения данной задачи, по серверных для решения данной

**Замечание.** Вы можете использовать любую другую среду для решения данной задачи, но мы не гарантируем, что другие численные методы сойдутся к правильному решению. И есть риск, что мы не сможем вам с этим никак помочь.

#### Сечение Пуанкаре

Один из самых популярных методов численного решения дифференциальных уравнений является метод сечере. Продемонстрируем работу этого метода ния Пуанкаре. Продемонстрируем работу этого метода на на примере гармонического осциллятора. примере гармонического осциллятора.

Изобразим зависимость  $x(t),\ v(t)$  в трехмерном виде, где  $x(t)$  и  $v(t)$  отложены по осям x и y, а по оси z время t.  $v(t)$  orthological transfer  $x$  is  $y$ , and och монического осциллятора мы получим вин-В случае гармонического осциллятора мы получим винтовую линию вдоль цилиндра. Через равные промежутки времени будем проводить сечения параллельные плоскости  $\{x, v\}$  и находить точку пересечения плоскости и винтовой линии (см. рисунок справа), после чего наносить ее на отдельную плоскость  $\{x, v\}$  (см. рисунок ниже). Однако мы видим, что численный метод дает тот же результат, что и аналитический. В более сложных ситуациях картинки  $A$ рут ими. будут другими.

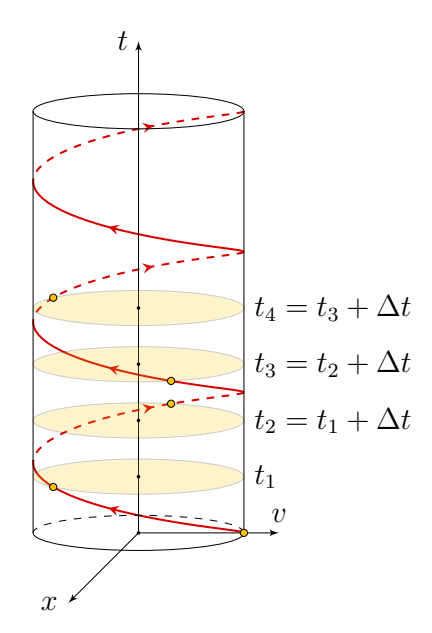

Примечание. Ясно, что для гармонического осциллятора численный метод решения не нужен, т. к. возможно аналитическое решение.

is\_poincare\_section. Если вы зададите его как is\_poincare\_section = false, то сечения бу-—•<br>дут располагаться максимально плотно (∆t будет мало, данный случай как раз изображен 2 то интервал времени будет существенно больше и в безразмерных переменных будет равен **Примечание про жеккод.** У функции SolveSystem есть Аргумент <del>а у тебя нет, ахахахаха</del> на рисунке с фазовым портретом). Если вы зададите его как is poincare section  $=$  true,  $2\pi$ .

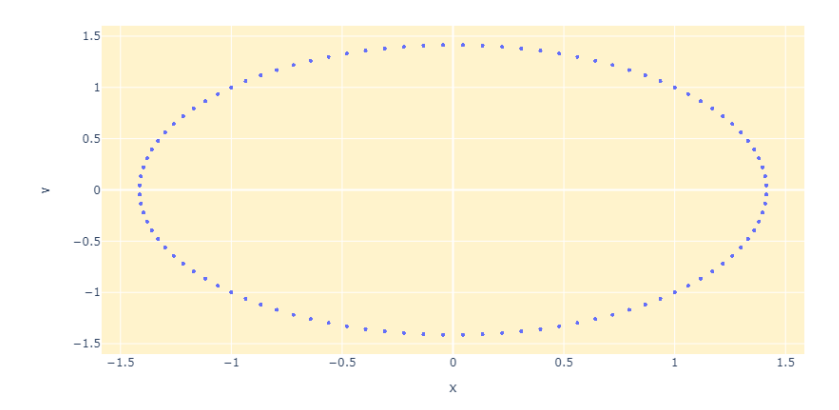

Пример. Пусть на осциллятор действует постоянная сила. В этом случае, уравнение движения будет иметь вид

$$
m\ddot{x} = -kx + F.
$$

Попробуйте поменять верные параметры в тетрадке, чтобы получить соответствующее сечение Пуанкаре. Оно должно быть таким, как показано на рисунке.

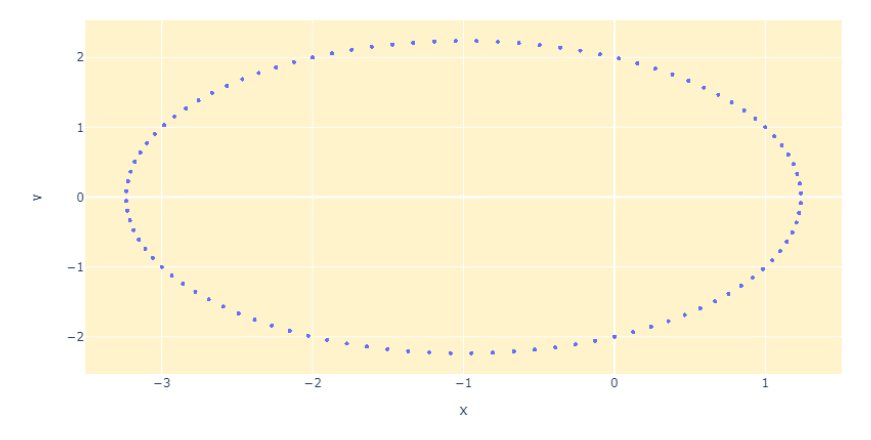

Это точно такой же эллипс, как и в предыдущем примере, только его центр сдвинут на некоторую величину, что соответствует смещению положения равновесия. Направление сдвига зависит от знака силы, а величина от модуля F.

Пример. Вместо постоянной силы добавим силу сухого трения

$$
m\ddot{x} = -kx - \mu mg \cdot \text{sign}(\dot{x}).
$$

В этом случае сечение Пуанкаре будет иметь вид (см. рис. ниже).

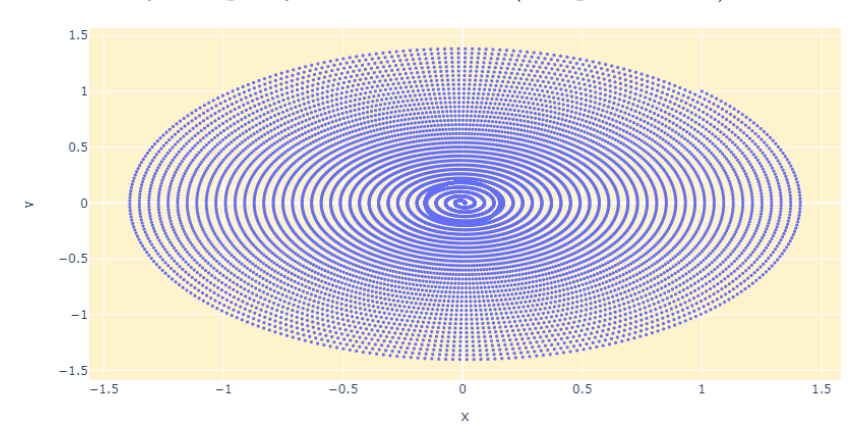

На этом примере можно показать, что численные методы не всегда дают результаты, которые соответствуют действительности и могут выдавать разного рода «артефакты».

Если неудачно изменить шаг дискретизации (время  $\Delta t$ ), то в этом случае сечение Пуанкаре не будет построено либо будет получен заведомо абсурдный рисунок.

Причина в ошибке численного счёта в районе начала координат. Происходит раскачка системы, и груз вместо полной остановки начинает раскачиваться силой трения, что не соответствует действительности.

Численные методы — это отличный инструмент, но к нему нужно относиться с осторожностью. Если у вас будут возникать вопросы именно по численным методам, то вы можете обращаться сюда.

### Часть 1. Нелинейность

Модель линейного осциллятора не всегда описывает все особенности динамических систем. Например, часто эта модель работает при небольших отклонениях от положения равновесия. Если же отклонения от положения равновесия увеличиваются, то в этом случае модель линейного осциллятора следует уточнить.

Существует множество различных моделей нелинейного осциллятора. Мы будем рассматривать некоторую общую динамическую модель, задаваемую следующим уравнением

<span id="page-3-0"></span>
$$
\ddot{x} + ax + bx^3 = 0. \tag{1}
$$

- 1. (1 балл) Найдите потенциальную энергию  $U(x)$  для такой системы.
- 2. (1 балл) Приведите примеры системы, зависимость потенциальной энергии которой от координаты выглядит аналогичным образом (с точки зрения количества минимумов и максимумов), если

(a) 
$$
a > 0, b > 0,
$$
  
(c)  $a < 0, b > 0,$ 

- (d)  $a < 0, b < 0$ . (b)  $a > 0, b < 0$ ,
- 3. (1,5 балла) Для всех приведенных выше случаев изобразите все возможные фазовые портреты данной системы для различных начальных условий.

Добавим в исходное уравнение (1) диссипацию

<span id="page-3-1"></span>
$$
\ddot{x} + \gamma \dot{x} + ax + bx^3 = 0, \quad \gamma > 0.
$$
 (2)

- 4.  $(0,5, 6a\omega)$  Изобразите все возможные фазовые портреты для различных начальных условий, если  $a < 0, b > 0$ .
- 5. (1 балл) Пусть  $a = -2$ ,  $b = 1$ ,  $\gamma = 0.15$ .
	- (а) Найдите положения равновесия системы.

Пусть начальная скорость  $\dot{x}(0) = 10$ , а начальная координата  $x(0) \in [-2.5; 2.5]$ .

(b) Подберите значение  $x(0)$  такое, чтобы система приходила к положению равновесия слева. Укажите с точностью до сотых границы отрезка, в котором лежит  $x(0)$  и в котором система из любой точки приходит в это положение равновесия.

(c) Подберите значение  $x(0)$  такое, чтобы система приходила к правому положению равновесия. Укажите с точностью до сотых границы отрезка, в котором лежит  $x(0)$  и в котором система из любой точки приходит в это положение равновесия.

Добавим к уравнению (2) внешнюю гармоническую силу

$$
\ddot{x} + \gamma \dot{x} + ax + bx^3 = \varepsilon \sin t. \tag{3}
$$

- 6. (1 балл) Пусть  $a = -1, b = 1$ . Постройте сечения Пуанкаре для следующих значений параметров:
	- (a)  $\gamma = 0$ ;  $\varepsilon = 0$ , <br> (c)  $\gamma = 0$ ;  $\varepsilon = 0.01$ , <br> (e)  $\gamma = 0.15$ ;  $\varepsilon = 0.3$ .
	- (b)  $\gamma = 0$ ;  $\varepsilon = 0.005$ , <br>(d)  $\gamma = 0$ ;  $\varepsilon = 0.1$ ,

Постройте их при обоих значениях параметра is poincare section.

7. (0 баллов) Какой вывод вы можете сделать из построенных сечений Пуанкаре?

## Часть 2. Дискретная модель

Часто бывает удобно переходить к дискретному времени и наблюдать за динамикой изменения некоторой величины. Например, мы можем обозначить  $x_n$  популяцию некоторого биологического вида в момент времени  $t_n$  (к примеру, в год с номером *n*). Тогда уравнение, описывающее динамику изменения популяции в самом простом случае, может иметь вид

$$
x_{n+1} = \lambda x_n,
$$

где  $\lambda = \text{const} > 0 - \text{ko}$ эффициент, который определяет условия жизни данного вида. Ясно, что если  $\lambda > 1$ , то популяция будет неограниченно расти, если  $\lambda = 1$ , то ее значение будет из года в год постоянным, если  $\lambda < 1$ , то популяция вымрет. В этой части задачи мы будем анализировать схожие модели.

Правую часть уравнения мы будем обозначать  $f(x_n)$ . Если некоторое значение  $x^*$  удовлетворяет условию  $f(x^*) = x^*$ , то такой  $x^*$  мы будем называть положением равновесия.

Если мы два раза подействуем нашей «функцией», т.е. запишем выражение вида  $f(f(x))$ , то такое преобразование мы будем называть квадратичным и будем обозначать как  $f^2(x)$ . При действии нашей функцией *n* раз мы будем использовать обозначение  $f^{n}(x)$ . Ясно, что степень в данном случае не равносильна понятию степени из алгебры.

#### Путь точки. Линейный случай.

Рассмотрите в тетради клетку «Путь Точки». В ней задана «функция»

$$
f(x) = \lambda \cdot \min[(1 - x), x], \quad x_{n+1} = f(x_n)
$$

где  $\lambda = \text{const} > 0$ . Во всех пунктах этой части задачи мы будем рассматривать только значения  $x \in [0, 1]$ .

7.  $(0,2)$  балла) В каких пределах может изменяться параметр  $\lambda$ , чтобы  $x_n$  при любом  $n$ принадлежал отрезку от  $[0, 1]$ ?

- 8. (0 баллов) Изобразите  $f(x)$ .
- 9. (0,2 балла) Качественно изобразите  $f^2(x)$  и  $f^4(x)$  при значениях параметра  $\lambda \neq 0$ .
- 10. (0,2 балла) Найдите зависимость числа положений равновесия от параметра  $\lambda$  у системы, задаваемой «функцией»  $f(x)$ . Для тех значений  $\lambda$ , где число положений равновесия наибольшее, найдите зависимость положений равновесия  $x^*(\lambda)$ .
- 11. (0,1 балла) Найдите зависимость числа положений равновесия от параметра  $\lambda$  у системы, задаваемой «функцией»  $f^2(x)$ . Для любого параметра  $\lambda$ , где число положений равновесия максимально, разработайте графический метод отыскания этих положений равновесия.
- 12.  $(0.3 6a)$ лая Чему равно максимальное конечное число положений равновесия у системы, задаваемой «функцией»  $f^{n}(x)$ ?
- 13.  $(0,5 \text{)}$  балл) Для «функции»  $f(x)$  и  $\lambda = 1.5$  получите последовательность  $x_n$ , если  $x_0 = 0.6$ ,  $x_0 = 0.4$  и  $x_0 = 0.139$ . Результат представьте в виде графика, на котором будут изображены  $f(x)$ , а также  $g(x) = x$  или в виде первых сорока значений последовательности  $x(n)$ . Объясните полученный результат.
- 14. (0,5 балла) Для «функции»  $f^2(x)$  и  $\lambda = 1.5$  получите последовательность  $x_n$ , если  $x_0 = 0.6$ ,  $x_0 = 0.61$ . Результат представьте в виде графика, на котором будут изображены  $f(x)$ , а также  $g(x) = x$  или в виде первых сорока значений последовательности  $x(n)$ . Объясните результат.

Попробуйте найти (или изобразить) зависимости для других начальных значений.

15. (0,5 балл) Откройте клетку тетради в разделе «Дискретная модель. Линейный случай». Она умеет строить зависимость значений точек, отвечающих положениям равновесия для функции  $f(x)$  от параметра  $\lambda$ . Постройте данный график. Какие особенности данного графика вы можете выделить? Перечислите все свойства, которые сможете найти.

#### Путь Точки. Квадратичный случай.

Модифицируя код в клетке «Путь Точки», проанализируйте следующую «функцию»

$$
f(x) = \lambda x (1 - x),
$$

где  $\lambda = \text{const} > 0$ .

Примечание. Эта «функция» встречается в самых разных разделах науки. От диффузии до экономики.

Во всех пунктах этой части задачи мы будем рассматривать только значения  $x \in [0,1]$ .

- 16. (0,2 балла) В каких пределах может изменяться параметр  $\lambda$ , чтобы  $x_n$  при любом *n* принадлежал отрезку от  $[0, 1]$ ?
- 17. (0,2 баллов) Изобразите  $f(x)$ . Найдите, при каких  $\lambda$  число положений равновесий наибольшее. Как зависят данные положения равновесия от  $\lambda$
- 18. (0,2 балла) Изобразите  $f^2(x)$  при любом значени параметра  $\lambda \neq 0$ .
- 19.  $(0,2$  балла) Для «функции»  $f(x)$  и  $\lambda = 2$  и получите последовательность  $x_n$ , если  $x_0 = 0.5, x_0 = 0.4$  и  $x_0 = 0.33$ . Результат представьте в виде графика, на котором будут изображены  $f(x)$ , а также  $g(x) = x$  или в виде первых сорока значений последовательности  $x(n)$ . Объясните полученный результат.
- 20. (0,2 балла) Для «функции»  $f^2(x)$  и  $\lambda = 2$  получите последовательность  $x_n$ , если  $x_0 = 0.1$ ,  $x_0 = 0.16$ . Результат представьте в виде графика, на котором будут изображены  $f(x)$ , а также  $g(x) = x$  или в виде первых сорока значений последовательности  $x(n)$ . Объясните результат.

Попробуйте найти (или изобразить) зависимости для других начальных значений  $x$ .

21.  $(0,5 \text{ ba}$ ма) Откройте клетку тетради в разделе «Дискретная модель. Квадратичный случай». Она умеет строить зависимость значений точек, отвечающих положениям равновесия для функции  $f(x)$  от параметра  $\lambda$ . Задайте максимальное значение  $\lambda$  и постройте данный график. Какие особенности данного графика вы можете выделить? Перечислите все свойства, которые сможете найти.

Первая подсказка — 16.05.2022 14:00 (МСК) Вторая подсказка – 18.05.2022 14:00 (МСК)

Окончание пятого тура — 20.05.2022 22:00 (МСК)